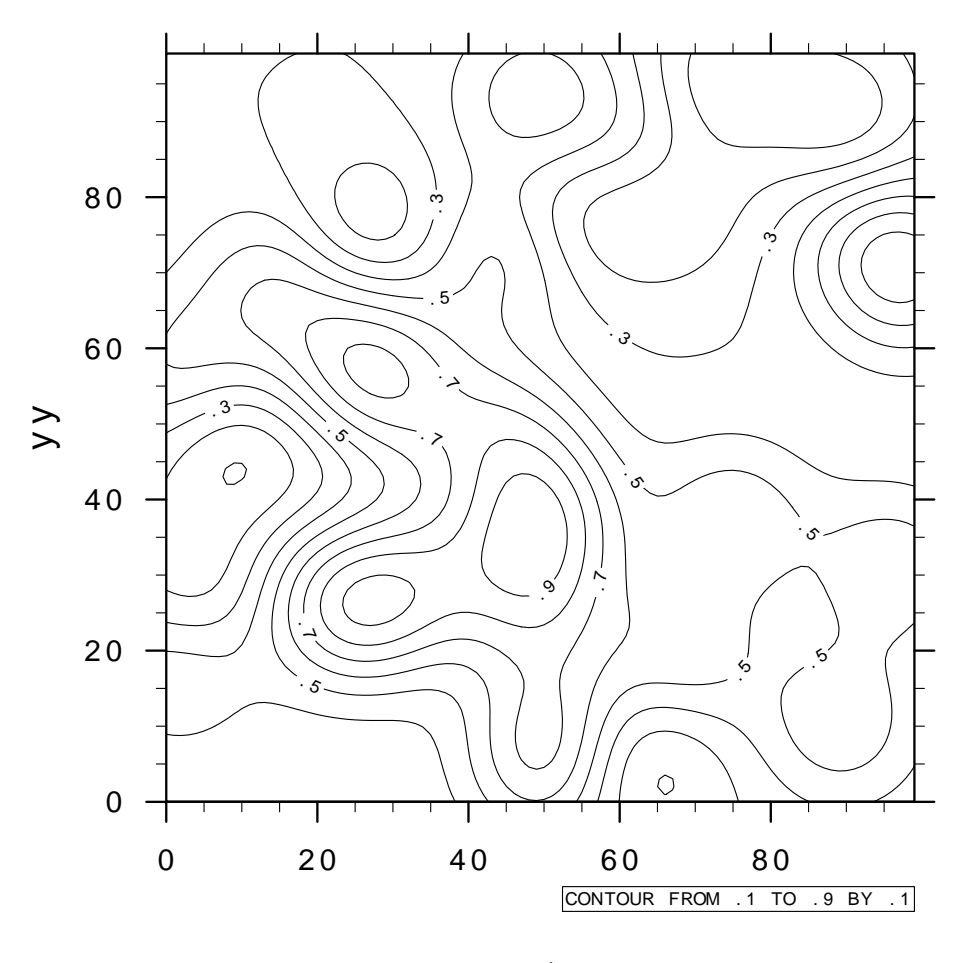

x-axis

Figure 1: The x-axis label is correctly replaced by psfrag, but the y-axis label is not.